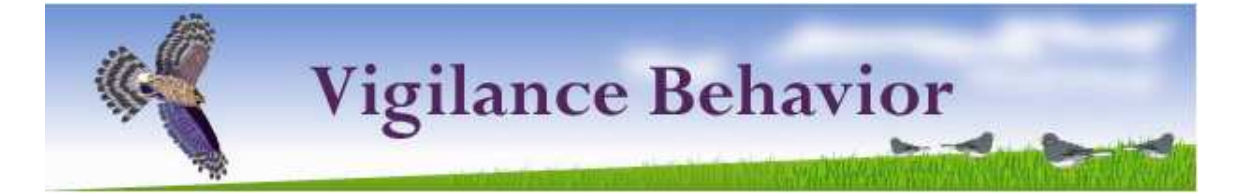

This model explores how foraging in groups can help foragers avoid predation. When the model opens you will see a field with juncos near the center (Fig. 1). Scattered around the field are food items (juncos eat insects and seeds). Click 'Go' and the juncos will begin to move around the field, occasionally putting their heads down to feed. When their heads are down they can gain energy from food that they find, but will not see a hawk attack coming. When their heads are up, they have a certain probability of spotting a hawk attack, but they do not find food. The juncos have an energy level that is recorded, and there is a per-time energy cost that accrues, but is offset by food. Hawk attacks can be manually triggered, or set to occur at a specific rate (Fig. 2). If a bird is 'captured', there is a feather left behind (but when the flock returns the dead bird is replaced). Use the information from Tables  $1 \& 2$  to become familiar with how to work with the simulation.

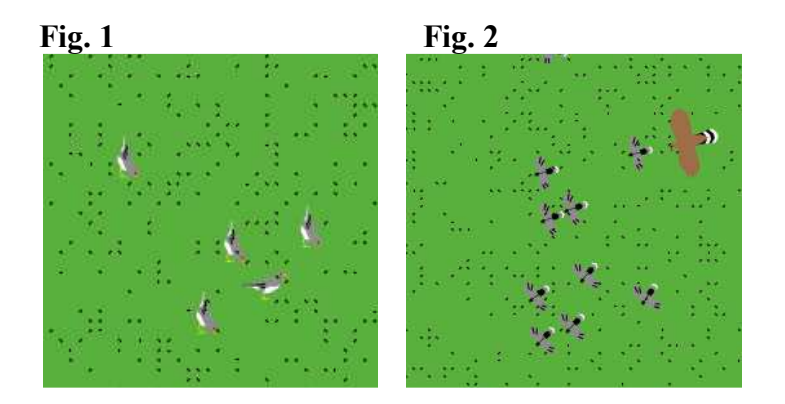

Table 1: Reporters for Vigilance Behavior (Collective)

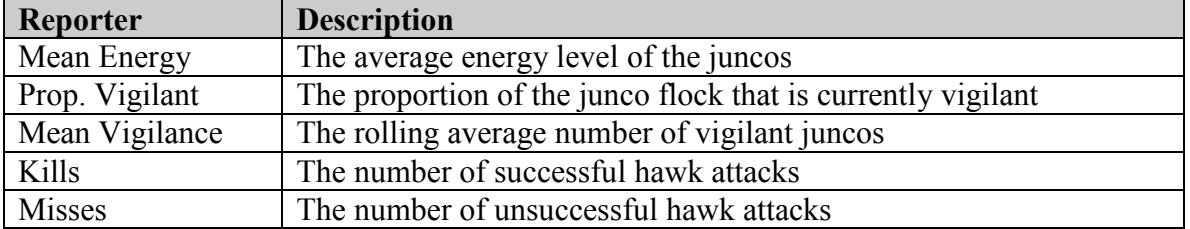

| <b>Control</b>     | <b>Action</b>                                                         |
|--------------------|-----------------------------------------------------------------------|
| Reset All          | Clears all values, resets model to set parameters                     |
| Go                 | Sets the model in motion                                              |
| Stop It            | Stops the model at a specified time (in ticks)                        |
| EndTime            | Specifies the stop time                                               |
| Food Density       | The probability that a patch will have food                           |
| Show Food          | When 'off', the food exists but is hidden                             |
| Num Juncos         | The number of birds in the foraging flock                             |
| Detect             | The per-tick probability that a vigilant bird will detect a hawk      |
| Warning            | The per-tick probability that a bird will be warned by a flushing     |
|                    | bird                                                                  |
| Spacing            | The average distance that foraging birds will stay apart              |
| Prop Forage        | The per-tick probability that a vigilant bird will return to foraging |
| Forage Time        | The average amount of time (ticks) a foraging bout will last          |
| <b>Hawk Attack</b> | Triggers a hawk attack from a random location                         |
| Return Juncos      | Returns the original number of juncos to the field after an attack    |
| Auto Hawk          | When switched on, attacks and returns will occur automatically        |
| P Attack           | The per-tick probability of a hawk attack                             |

Table 2: Controls for Vigilance Behavior (Collective)

Copyright 2010, Virtual Biology Lab, all rights reserved.